# **ИННОВАЦИОННЫЕ ТЕХНОЛОГИИ РЕАЛИЗАЦИИ ПРОГРАММ ДОПОЛНИТЕЛЬНОГО ПРОФЕССИОНАЛЬНОГО ОБРАЗОВАНИЯ**

*И.О. Котлярова, И.А. Волошина, М.С. Павловская, Н.Г. Анкудинова Южно-Уральский государственный университет, г. Челябинск, Россия*

> Инновационные технологии используются в образовании постоянно, поскольку это развивающаяся сфера, которая должна быстро реагировать на изменения и на появление новых технологий в других сферах (производственной, научной, культурной, социальной и др.). Выбор инновационных технологий определяется: современными обстоятельствами и вызовами образованию; спецификой дополнительного профессионального образования; особенностями его контингента. Статья посвящена анализу актуальных для дополнительного профессионального образования инновационных технологий. Поставлены задачи изучения специфики их применения и анализа опыта их применения в Институте дополнительного профессионального образования ЮУрГУ. Описаны сферы и опыт применения инновационных технологий реализации программ дополнительного профессионального образования. На основе анализа передового педагогического опыта применения инновационных технологий в ДПО в ЮУрГУ и других выявлены характерные для современного периода тенденции их использования.

> *Ключевые слова: инновационные технологии, дополнительное профессиональное образование, смешанное обучение, дистанционное обучение, опыт реализации дополнительных профессиональных программ.*

### **Введение**

Инновационные технологии есть понятие относительное, поскольку они порой неоднократно возникают в сфере образования в разных условиях и реализуются различными средствами, не изменяясь по сути. Инновационные технологии применяются в программах опережающего дополнительного образования. Благодаря им не только достигаются высокие образовательные результаты, но и осваиваются электронные средства, цифровые современные технологии, некоторые из них могут применяться также и в профессиональной деятельности. В настоящее время к инновационным технологиям прежде всего относятся дистанционные технологии, которые в современном мире трактуются как «образовательные технологии, реализуемые в основном с применением информационно-телекоммуникационных сетей при опосредованном (на расстоянии) взаимодействии обучающихся и педагогических работников» [26]. В последние годы их использование актуализируется в связи с периодическим ухудшением эпидемиологической ситуации в стране. При этом использование дистанционных технологий может иметь некоторые ограничения, обусловленные спецификой человеческого общения, восприятия и усвоения информации [20, 22]. Наряду с этим на новый уровень выходит ис-

пользование проектных, интерактивных, контекстных и case-технологий, которые максимально приближают образовательный процесс к производственному, позволяя быстрее достичь целей образования для решения конкретных профессиональных задач. Настоящая статья посвящена исследованию состояния применения инновационных технологий в дополнительном профессиональном образовании (ДПО). Цель статьи состоит в том, чтобы выделить наиболее целесообразные в настоящий период образовательные технологии и охарактеризовать возможности их применения в ДПО. В статье ставятся и решаются задачи: 1) охарактеризовать используемые в ДПО инновационные технологии; 2) систематизировать и проиллюстрировать опыт их применения в Институте дополнительного образования (ИДО) ЮУрГУ.

### **Обзор литературы и опыта вузов**

Согласно данным НИУ ВШЭ, сфера «Педагогика или организация образовательного процесса» занимает второе место среды сфер, использующих инновационные технологии. Ее доля составляет в этом рейтинге 17 % [10]. В большинстве инновационные образовательные технологии представляют собой уже известные технологии, которые обновлены с учетом условий современности и используемых образовательных и профессиональных средств. Р.М. Ламзин и Я.Я. Кайль к числу базовых технологий, которые могут порождать инновационные, относят: проектные, игровые, дистанционные, интерактивные технологии [16]. Специфика дополнительного профессионального образования требует использования практикоориентированных, квазипрофессиональных, контекстных технологий [7, 30–32], способствующих освоению слушателями современных новых для них компетенций. Практикоориентированные case-технологии используются около 100 лет. Case-технологии – осуществление обучения посредством разрешения каких-либо профессиональных ситуаций или производственных проблем (кейсов) [5, 7, 19]. Они позволяют максимально сблизить обучение и применение освоенного в профессиональной деятельности.

В контексте реализации федеральной программы «Цифровая экономика 2024» [27] значительное число программ ДПО использует дистанционные цифровые технологии и электронные средства, а также готовит слушателей к их применению в профессиональной деятельности. Исследователи и преподаватели-практики современного образования используют такие перспективные образовательные технологии, как «массовые открытые онлайн-курсы на основе интернет-технологий с использованием элементов виртуальной реальности, геймификации и пр.; дуальное обучение; междисциплинарное обучение; концепцию CDIO (Conceive – Design – Implement – Operate); движение World Skills; 6D-проектирование; сетевое взаимодействие между образовательными, научными, исследовательскими, проектными, производственными организациями» [3]. Внимание к дистанционным технологиям обозначило проблему онлайни офлайн-форматов обучения, синхронного и асинхронного обучения. О.В. Кожевина систематизирует следующие тренды онлайнобразования за рубежом, которые актуальны и для российского образования: «1) Mobile Learning Solution (m-learning) – мобильное обучение, использование смартфонов в учебных целях; 2) Advanced Learning Management Systems (ALMS в виде массовых открытых онлайн-курсов); 3) Virtual Realty (VR) – виртуальная реальность, образование вне физических границ материального мира; 4) Artifacial Intelligence (AI) – искусственный интеллект; 5) Internet of Things – интернет вещей, конечная сеть беспроводным способом соединенных устройств, обменивающихся данными в режиме реального времени» [13, с. 138–139].

Достаточно популярным стал педагогический коучинг [11, 21]. Его инновационность и актуальность обусловлены субъект-субъектностью взаимодействия между педагогами и слушателями ДПО. По мнению М.В. Кларина, «коучинг является одним из видов инновационной образовательной практики. В этой практике коуч занимает позицию фасилитатора, направляющего процесс порождения человеком субъективно и объективно нового опыта» [12, с. 72]. Интеграцию различных инновационных технологий в ДПО исследуют Ю.М. Белозерова, Ю.К. Елесина, Э.Ф. Зеер, Э.Э. Сыманюк и др. [2, 4, 6, 8].

Использование инновационных технологий влечет использование инновационных форм обучения [9, 14, 15, 23, 24, 28]. Многие из них, такие как вебинары, характерны для дистанционных технологий обучения [24]. Получает все более широкое распространение сетевая форма реализации дополнительных профессиональных программ [14]. Актуальная для современного образования сетевая форма обеспечивает, согласно ФЗ «Об образовании в Российской Федерации», «возможность освоения обучающимся образовательной программы и (или) отдельных учебных предметов, курсов, дисциплин (модулей), практики, иных компонентов, предусмотренных образовательными программами (в том числе различных вида, уровня и (или) направленности), с использованием ресурсов нескольких организаций, осуществляющих образовательную деятельность, включая иностранные, а также при необходимости с использованием ресурсов иных организаций» [26, ст. 15].

На основе инновационных технологий с использованием соответствующих методов и форм разрабатываются разнообразные модели обучения [4].

### **Методы исследования**

Концептуально при реализации программ ДПО с использованием инновационных технологий мы опираемся на ориентиры, сформулированные в Федеральном законе № 273-ФЗ «Об образовании в Российской Федерации»: принципы образования взрослых, современную концепцию непрерывного образования, тенденции развития образования в мире, а также на методологические основания системно-синергетического гуманно ориентиро-

# **Цифровизация в образовании**

ванного образования [1, 11, 17, 18, 26, 28, 29]. Для решения задачи – охарактеризовать используемые в ДПО инновационные технологии – использованы методы анализа научной литературы и теоретические методы, позволившие выявить характерные черты их применения. В проанализированных статьях описан опыт различных вузов России по применению инновационных образовательных технологий в ДПО, что позволило выявить наиболее характерные для современного периода тенденции их использования.

Задача систематизации опыта применения инновационных образовательных технологий и иллюстрация реализации дополнительных профессиональных программ в (ИДО) ЮУрГУ решалась на основе анализа передового педагогического опыта, описанного в литературе, а также состояния практики ДПО в ИДО ЮУрГУ в 2020–2021 гг. Проанализированные программы ИДО ЮУрГУ разбиты на две группы в соответствии с назначением: текущие программы для региона; программы национального проекта «Образование», подраздела «Новые возможности для каждого». При формулировке выводов мы основывались на применении теоретических методов исследования. Выявлены технологии, которые оказались

наиболее соответствующими программам разного содержания.

### **Результаты**

В 2020 г. ИДО ЮУрГУ (НИУ) реализована 61 дополнительная профессиональная программа, обучено около 2000 слушателей. Первая группа реализованных программ – это программы, которые традиционно проводятся для предприятий региона. Программы способствуют развитию человеческого ресурса промышленного региона и помогают реализовать социально-экономическую миссию университета.

Табл. 1 показывает использование в 2020– 2021 гг. разнообразных инновационных технологий при реализации дополнительных профессиональных программ для региона и страны.

Табл. 2 содержит инновационные технологии, использованные при реализации федерального проекта «Новые возможности для каждого» национального проекта «Образование» [25].

Программы этого проекта способствуют осознанию слушателями непрерывного характера образования и приводят к пониманию образования как основания развития экономики страны.

#### **Таблица 1**

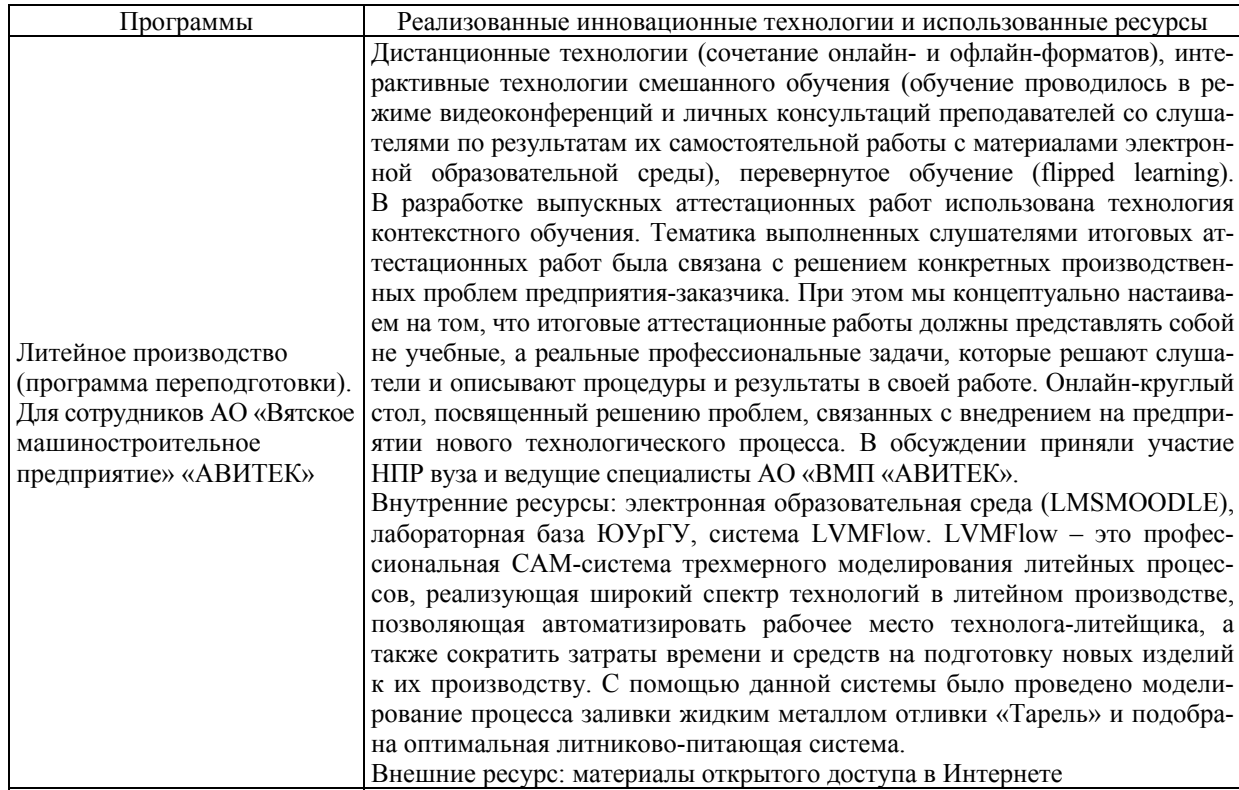

#### **Инновационные технологии реализации программ для региона**

#### **Окончание табл. 1**

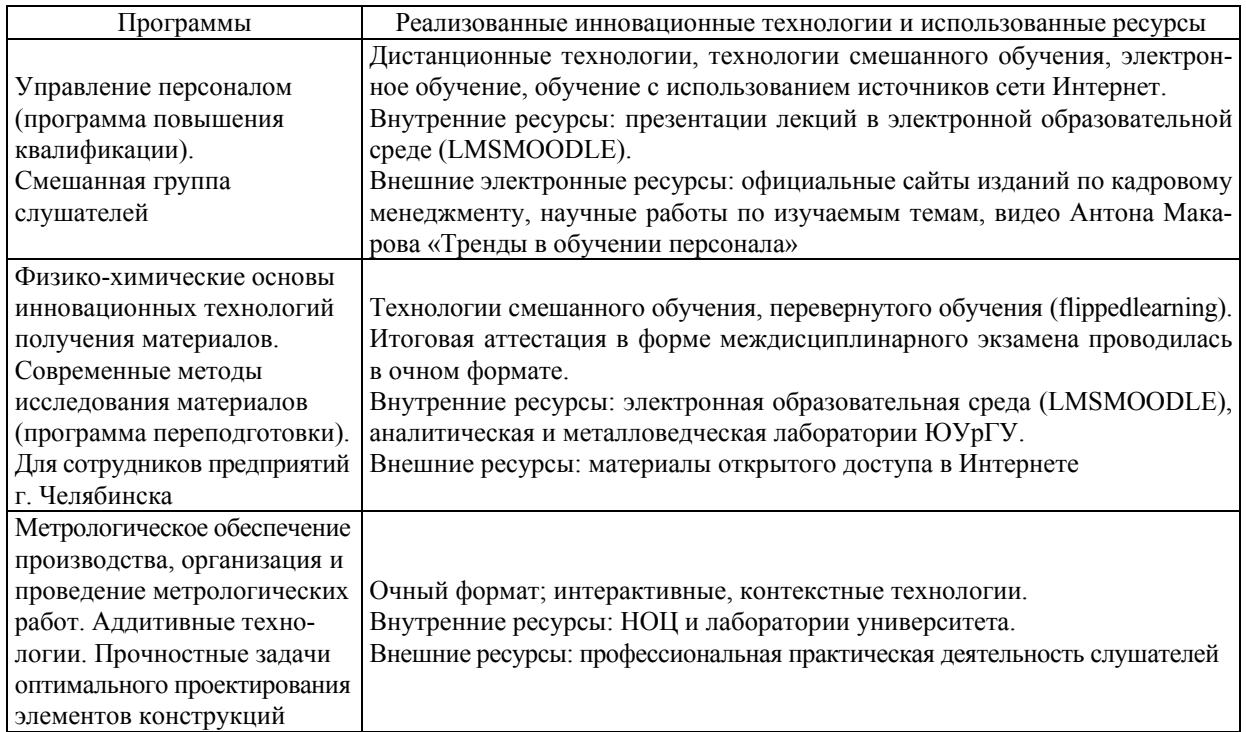

#### **Таблица 2**

#### **Инновационные технологии реализации проекта «Новые возможности для каждого» национального проекта «Образование»**

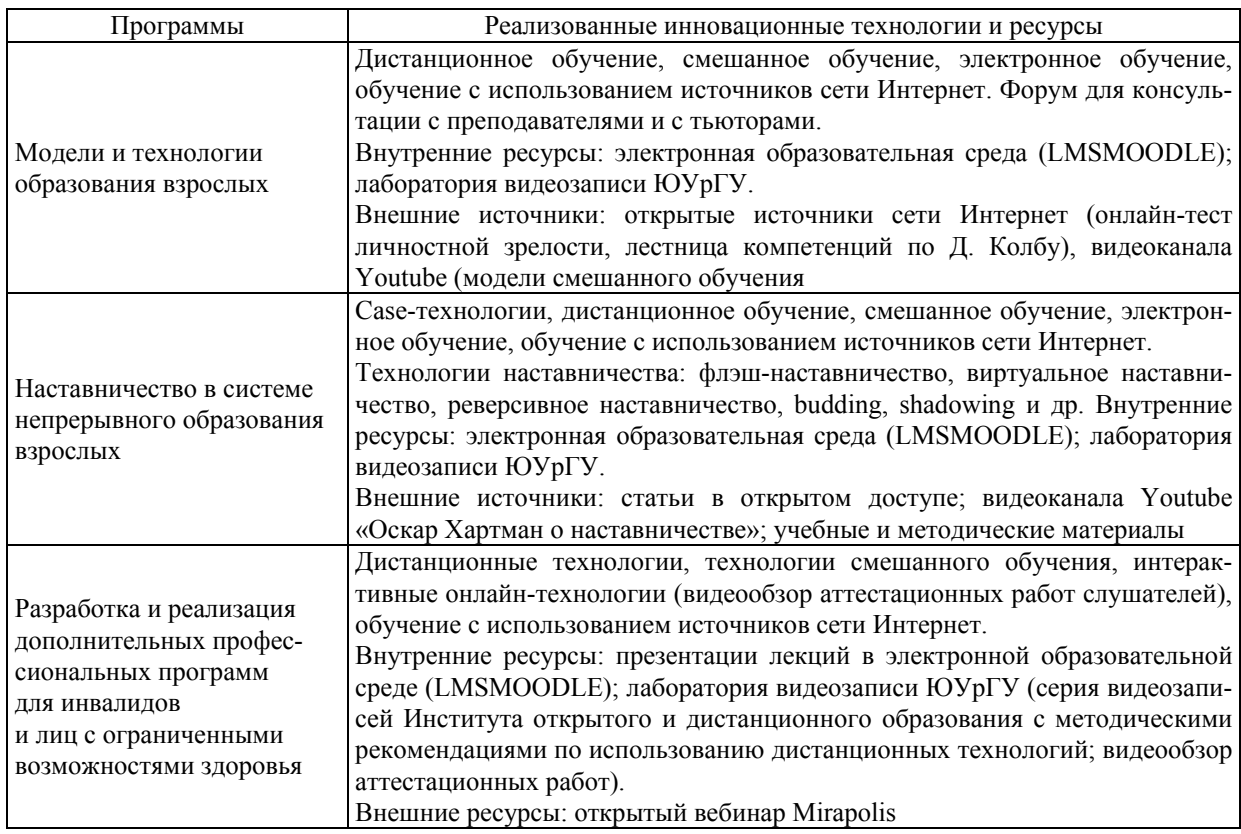

**Окончание табл. 2**

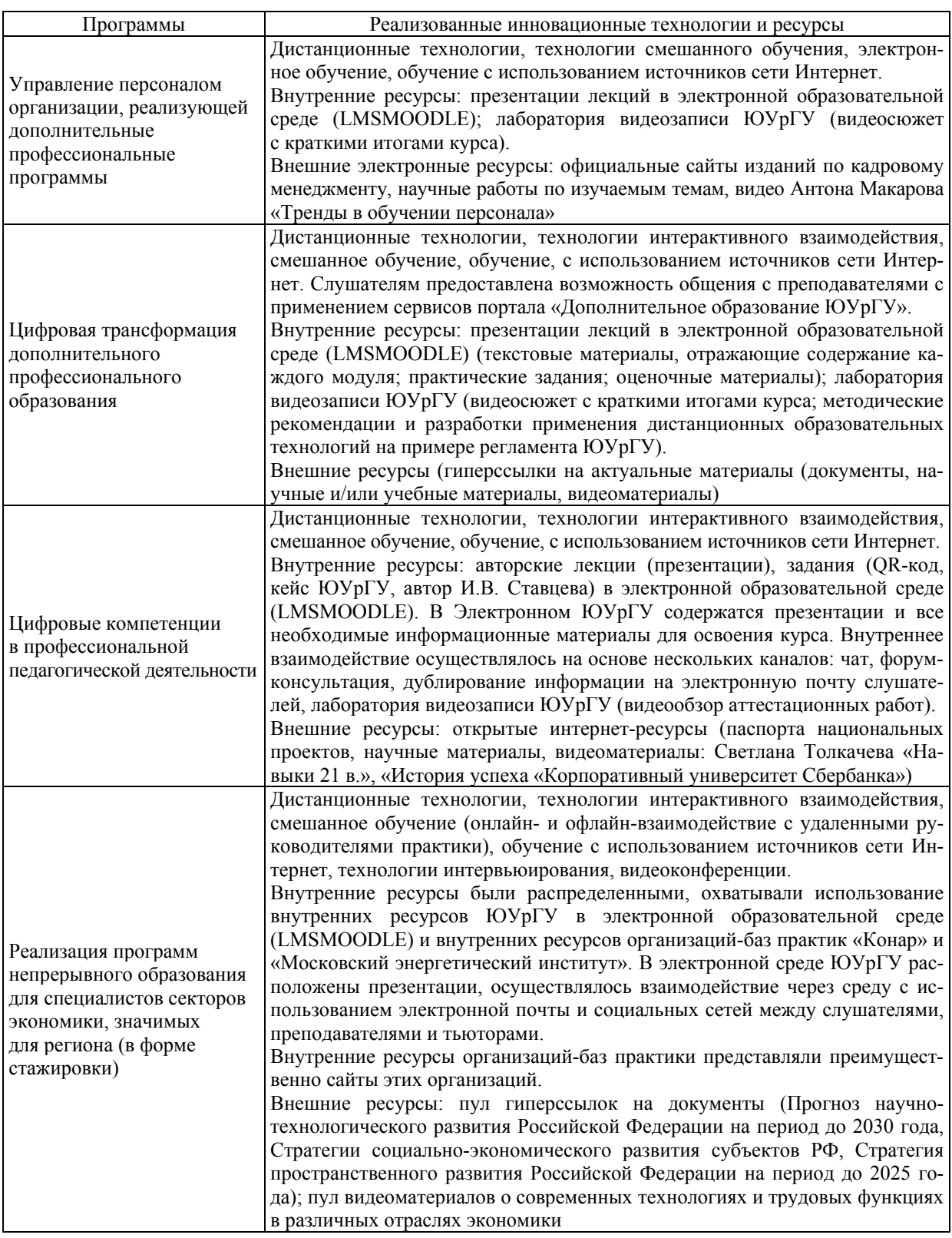

### **Выводы**

ДПО реализуется с использованием всего спектра известных инновационных технологий. В последние годы был накоплен опыт работы в экстремальных условиях, который

обогатился применением и новым структурированием содержания образования, использованием инновационных методов и средств электронного образования. Современные реалии приводят к необходимости сочетания множества технологий в реализации каждой программы. Это дает синергетический эффект и способствует большей продуктивности прохождения программ слушателями. Наиболее актуально использование дистанционных, интерактивных, контекстных и других квазипрофессиональных технологий. Основными результатами их применения можно считать значительный рост компетенций, освоение которых предполагает программа, а также компетенций владения цифровыми компетенциями, которые широко используются в образовании и могут способствовать развитию профессиональной цифровой компетентности.

В течение последних лет преобладает использование дистанционных технологий, которые применяются в дополнительных профессиональных программах в онлайн- и офлайн-режимах. Разработка и реализация программ различной направленности позволила выявить связь между содержанием программы и приоритетным использованием в ней определенных образовательных технологий. Проанализирован опыт реализации программ ДПО технического и педагогического направлений. Программы технического содержания часто требуют использования научных центров, лабораторий, сложной аппаратуры и программного обеспечения, что не позволяет их реализовывать исключительно с применением дистанционных технологий. Возникают ограничения формирования профессиональных навыков при использовании исключительно дистанционных технологий. В то же время опыт показывает, что при необходимости программы гуманитарной направленности можно реализовать в дистанционном формате с применением как онлайн-, так и офлайн-обучения, однако предпочтительной является смешанная форма обучения.

Таким образом, образовательные технологии, используемые в ДПО, выбираются в соответствии с целями, содержанием и требуемыми условиями для прохождения программ.

### *Литература*

*1. Акмеология / под общ. ред. А.А. Деркача. – М.: Изд-во РАГС, 2004. – 299 с.* 

*2. Белозерова, Ю.М. Опыт применения медиатехнологий, виртуальной и дополненной реальности в формировании профессиональных компетенций сотрудников организаций сферы услуг / Ю.М. Белозерова // Цифровое*

*общество как культурно-исторический контекст развития человека: сб. науч. статей и материалов III Междунар. конф. – Коломна, 2020. – С. 41–46.* 

*3. Голунов, Н.Н. Технологии дополнительного профессионального образования для подготовки специалистов инновационных областей промышленного производства и экономики / Н.Н. Голунов, Е.Д. Макарова // Сб. тр. по проблемам дополнит. проф. образования. – 2017. – № 32. – С. 28–34.* 

*4. Дичина, Н.Ю. Практики дополнительного профессионального образования в цифровом мире / Н.Ю. Дичина, Н.А. Переломова // Отечественная и зарубежная педагогика. – 2019. – Т. 2. – № 1 (58). – С. 99–110.* 

*5. Долгоруков, А.М. Метод case-study как современная технология профессиональноориентированного обучения / А.М. Долгоруков. – http://evolkov.net/case/case.study.html (дата обращения: 20.11.2021).* 

*6. Елесина, Е.К. Интеграция педагогических технологий в дополнительном профессиональном образовании сотрудников МЧС России / Ю.К. Елесина // Акмеология профессионального образования: материалы 15-й Междунар. науч.-практ. конф. – 2019. – С. 201–205.* 

*7. Еременко, Т.В. Метод кейс-стади и его применение в библиотечно-информационном образовании / Т.В. Еременко // Библиотековедение. – 2009. – № 1. – С. 124–127.* 

*8. Зеер, Э.Ф. Форсайт-проект «Психолого-педагогическая образовательная платформа педагогов профессиональной школы» / Э.Ф. Зеер, Э.Э. Сыманюк // Науч. диалог. – 2016. – № 11 (59). – С. 387–399.* 

*9. Ибрагимова, О.В. Дистанционные образовательные технологии в дополнительном профессиональном образовании / О.В. Ибрагимова, Н.В. Кузнецова // ОТО. – 2015. – № 3. – https://cyberleninka.ru/article/n/distantsionnyeobrazovatelnye-tehnologii-v-dopolnitelnomprofessionalnom-obrazovanii (дата обращения: 22.05.2021).* 

*10. Ивашкина, Т.А. К вопросу о развитии инновационных процессов в мировом дополнительном образовании / Т.А. Ивашкина // Мир науки, культуры, образования. – 2020. – № 4 (83). – С. 117–119.* 

*11. Кларин, М.В. Новая развивающая практика – коучинг. Новая профессия – коуч / М.В. Кларин // Образоват. технологии. – 2014. – № 1. – С. 71–80.* 

# **Цифровизация в образовании**

*12. Кашапов, М.М. Акмеология: учеб. пособие / М.М. Кашапов. – Ярославль: ЯрГУ, 2011. – 112 с.* 

*13. Кожевина, О.В. Новое высшее образование: гармонизация онлайн и оффлайн форматов в условиях глобальных вызовов / О.В. Кожевина // Society and Security Insights. – 2020. – Т. 3. – № 4. – С. 133–140.* 

*14. Кузнецова, Т.Я. Сетевое взаимодействие как базовый фактор инновационного развития библиотечного образования / Т.Я. Кузнецова // Науч. технич. библиотеки. – 2018. – № 4. – С. 84–97.* 

*15. Лаврентьева, И.В. Предпочитаемые педагогами форматы повышения квалификации / И.В. Лаврентьева, И.П. Цвелюх // Науч. метод. электрон. журнал «Концепт». – 2018. – № 7 (июль). – С. 1–16.* 

*16. Ламзин, Р.М. Развитие инновационных технологий в системе дополнительного образования на базе образовательных организаций высшего образования / Р.М. Ламзин, Я.Я. Каяль // Известия Волгоград. гос. пед. ун-та. – 2019. – № 10 (143). – С. 149–155.* 

*17. Лобанов, Н.А. Непрерывное образование как большая система: законы функционирования и развития / Н.А. Лобанов // Образование через всю жизнь: непрерывное образование в интересах устойчивого развития: материалы XVII Междунар. конф. – 2019. – С. 440–446.* 

*18. Меморандум непрерывного образования Европейского Союза. – http://www.znanie. org/docs/memorandum.html (дата обращения: 05.04.2020).* 

*19. Мирза, Н.В. Кейс-метод как современная технология профессиональноориентированного обучения студентов / Н.В. Мирза, М.И. Умпирович // European science review. – 2014. – № 3–4. – С. 82–85.* 

*20. Мышечная память как финальная стадия мышечной адаптации / В.Н. Хребтищев, Н.А. Синельникова, Е.Ю. Шлюбудь, Р.И. Ковтун // Ученые записки ун-та им. П.Ф. Лесгафта. – 2019. – № 6 (172). – С. 285–289.* 

*21. Саволайнен, Г.С. Коллаборативный коучинг в дополнительном профессиональном образовании педагогов: идея, технология, практика / Г.С. Саволайнен // Вестник Краснояр. гос. пед. ун-та им. В.П. Астафьева. – 2014. – № 3 (29). – С. 6–11.* 

*22. Сердюков, П.И. Роль общения в повышении эффективности онлайнового обуче-* *ния / П.И. Сердюков // ОТО. – 2010. – № 1. – https://cyberleninka.ru/article/n/rol-obscheniyav-povyshenii-effektivnosti-onlaynovogoobucheniya (дата обращения: 29.05.2021).*

*23. Стариченко, Б.Е. Синхронная и асинхронная организация учебного процесса в вузе на основе информационно-технологической модели обучения / Б.Е. Стариченко // Пед. образование в России. – 2013. – № 3. – С. 23–31.* 

*24. Стрелкова, И.Б. Вебинары как эффективная технология профессиональной подготовки и обучения взрослых в системе дополнительного образования / И.Б. Стрелкова, В.В. Сидорик // Информатизация образования. – 2013. – № 1 (70). – С. 60–67.* 

*25. Федеральный проект «Новые возможности для каждого» национального проекта «Образование». – https://edu.gov. ru/national-project/ (дата обращения: 30.05.2021).* 

*26. ФЗ 273 «Об образовании в Российской Федерации».* – *http://www.consultant.ru/ document/cons\_doc\_LAW\_140174/ (дата обращения: 24.11.2021).* 

*27. Цифровая экономика 2024. https://digital.ac.gov.ru/ (дата обращения: 11.11.2021).* 

*28. Kotlyarova, I.O. Peculiarities of formal, nonformal and informal education of the academic staff / I. Kotlyarova // SGEM2016 Conference Proceedings. – Book 1. – Vol. 3. – P. 731–735.* 

*29. Seryapina, Yu.S. The concept of "home" internationalization in higher education: experience of South Ural State University / Yu.S. Seryapina // EDULEARN17 Proceedings: 9th International Conference on Education and New Learning Technologies. Barcelona, Spain. – 2017. – P. 9378–9384.* 

*30. Vaulin, S. Integration of education, science and entrepreneurship in student training and professional development of academic staff and enterprise employees / S. Vaulin // INTED2017 Proceedings*. – *2017. – P. 2701–2704.*

*31. Volchenkova, K.N. Adaptive EMI: the spontaneous evolution of English-medium instruction / K.N. Volchenkova, E.N. Yaroslavova, A.D. Chuvashova // EDULEARN2017 Proceedings. –2017. – P. 5956–5962.* 

*32. Voloshina, I. Lifelong learning for university human resource development / I. Voloshina, I. Kotlyarova // INTED2017 Proceedings. – 2017. – P. 2669–2673.* 

**Котлярова Ирина Олеговна**, доктор педагогических наук, профессор, профессор кафедры безопасности жизнедеятельности, директор НОЦ «Педагогика непрерывного образования», Южно-Уральский государственный университет, г. Челябинск, kotliarovaio@susu.ru.

**Волошина Ирина Анатольевна**, кандидат технических наук, доцент, директор Института дополнительного образования, Южно-Уральский государственный университет, г. Челябинск, voloshinaia@susu.ru.

**Павловская Марина Сергеевна**, кандидат химических наук, доцент, доцент кафедры материаловедения и физико-химии материалов, заместитель директора Института дополнительного образования, Южно-Уральский государственный университет, г. Челябинск, pavlovskaiams@ susu.ac.ru.

**Анкудинова Наталья Геннадьевна**, психолог НОЦ «Педагогика непрерывного образования», Южно-Уральский государственный университет, г. Челябинск, ankudinovang@susu.ru.

*Поступила в редакцию 4 октября 2021 г.*

**DOI: 10.14529/ped210409**

# **INNOVATIVE TECHNOLOGIES FOR IMPLEMENTATION OF ADDITIONAL PROFESSIONAL EDUCATION PROGRAMS**

*I.O. Kotlyarova, kotliarovaio@susu.ru,* 

*I.A. Voloshina, voloshinaia@susu.ru,* 

*M.S. Pavlovskaya, pavlovskai-ams@susu.ac.ru,* 

*N.G. Ankudinova, ankudinovang@susu.ru*

*South Ural State University, Chelyabinsk, Russian Federation*

Innovative technologies are constantly used in education, since education is a developing area that must quickly respond to changes and to the emergence of new technologies in industry, science, culture and society. The choice of innovative technologies is determined by: modern conditions and challenges of education; by the specifics of additional professional education; by target audience. The article analyses the innovative technologies that are relevant to additional vocational education. The tasks of the study are to determine the specifics of innovative technologies' applications, to describe the experience of their application at the Institute of Continuing Professional Development of South Ural State University. The areas and experience of using innovative technologies for the implementation of programs of additional professional education are described. Based on the analysis of the best education practices in the use of innovative technologies in continuing education at SUSU and other education institutions the leading trends have been identified.

*Keywords: innovative technologies, additional professional education, blended learning, distance learning, best practices in the implementation of additional professional programs.*

### **References**

1. Derkach A.A. (Ed.) *Akmeologiya* [Acmeology]. Moscow, 2004. 299 p.

2. Belozerova Yu.M. [Experience in the Use of Media Technologies Presented and Augmented Reality in the Formation of Professional Competencies of Personnel in the Service Sector]. *Tsifrovoe obshchestvo kak kul'turno-istoricheskiy kontekst razvitiya cheloveka: sbornik nauchnykh statey I materialov III mezhdunarodnoy konferentsii* [Digital Society as a Cultural and Historical Context of Human Development: a Collection of Scientific Articles and Materials of the III International Conference]. Kolomna, 2020, pp. 41–46. (in Russ.)

# **Цифровизация в образовании**

3. Golunov N.N., E.D. Makarova [Technologies of Additional Vocational Education for Training Specialists in Innovative Areas of Industrial Production and Economics]. *Sbornik trudov po problemam dopolnitel'nogo professional'nogo obrazovania* [Collection of Works about the Problems of Additional Professional Education]. 2017, no. 32, pp. 28–34. (in Russ.)

4. Dichina N.Yu., Perelomova N.A. Practices of Continuing Professional Education in the Digital World. *Otechestvennaya i zarubezhnaya pedagogika* [Domestic and Foreign Pedagogy], 2019, vol. 2, no. 1 (58), pp. 99–110. (in Russ.)

5. Dolgorukov A.M. *Metod case-study kak sovremennaya tekhnologia proffessional'noorientirovannogo obucheniya* [Case-study Method as a Modern Technology of Vocational Training]. Available at: http://evolkov.net/case/case.study.html (accessesed 20.11.2021). (in Russ.)

6. Elesina E.K. [Integration of Pedagogical Technologies in Additional Professional Education of Employees of the Ministry of Emergency Situations of Russia]. *Akmeologiya professional'nogo obrazovaniya: materialy 15 Mezhdunarodnoy nauchno-prakticheskoy konferentsii* [Acmeology of Vocational Education: Materials of the 15th International Scientific-Practical Conference]. 2019, pp. 201–205. (in Russ.)

7. Eremenko T.V. [Case-study Method and its Application in Library and Information Education]. *Bibliotekovedenie*, 2009, no. 1, pp.124–127.

8. Zeer E.F., Symanyuk E.E. [Foresight Project "Psychological and Pedagogical Educational Platform of Vocational School Teachers"]. *Nauchnyi Dialog*, 2016, no. 11 (59), pp. 387–399. (in Russ.)

9. Ibragimova O.V., Kuznetsova N.V. [Distance Educational Technologies in Additional Professional Education]. *OTO*, 2015, no. 3. Available at: https://cyberleninka.ru/article/n/distantsionnyeobrazovatelnye-tehnologii-v-dopolnitelnom-professionalnom-obrazovanii (accessed: 22.05.2021). (in Russ.)

10. Ivashkina T.A. [On the Question of the Development of Innovative Processes in the World of Supplementary Education]. *Mir nauki, kultury, obrazovaniya*, 2020, no. 4 (83), pp. 117–119. (in Russ.)

11. Kashapov M.M. *Akmeologiya: ucheb. posobiye* [Acmeology: study guide]. Yaroslavl, Yaroslavl State University Publ., 2011. 112 p.

12. Klarin M.V. [A New Developmental Practice is Coaching. The new Profession is a Coach]. *Educational Technologies*, no. 1, pp. 71–80. (in Russ.)

13. Kozhevina O.V. [New Higher Education: Harmonization of Online and Offline formats in the Context of Global Challenges]. *Society and Security Insights*, 2020, vol. 3, no. 4, pp. 133–140. (in Russ.)

14. Kuznetsova T.Ya. [Networking as a Basic Factor in the Innovative Development of Library Education]. *Russian National Public Library for Science and Technology*, 2018, no. 4, pp.84–97. (in Russ.)

15. Lavrent′yeva I.V., Tsvelyukh I.P. [Formats of professional development preferred by teachers]. *Scientific-methodical electronic journal "Concept"*, 2018, no. 7, pp. 1–16. (in Russ.)

16. Lamzin R.M., Kayal' Ya.Ya. [Development of Innovative Technologies in the System of Additional Education on the Basis of Educational Organizations of Higher Education]. *Izvestiya Volgogradskogo Pedagogicheskogo Universiteta* [Proceedings of the Volgograd State Pedagogical University], 2019, no. 10 (143), 149–155. (in Russ.)

17. Lobanov N.A. [Continuing Education as a Large System: Laws of Functioning and Development]. *Obrazovanie cherez vsyu zhizn': nepreryvnoe obrazovanie v interesakh ustoychivogo razvitiya: materialy XVII mezhdunarodnoy konferentsii* [Lifelong Learning: Continuing Education for Sustainable Development: Proceedings of the 17th International Conference], 2019, pp. 440–446. (in Russ.)

18. *Memorandum nepreryvnogo obrazovaniya Evropeyskogo Soyuza* [Memorandum of Continuing Education of the European Union]. Available at: http://www.znanie.org/docs/memorandum.html (accessed 05.04.2020).

19. Mirza N.V. Case Method as a Modern Technology of Vocational Training of Students. *European science review*, 2014, no. 3–4, pp. 82–85. (in Russ.)

20. Khrebtishchev V.N., Sinel′nikova N.A., Shlyubud′ E.Yu., Kovtun R.I. [Muscle memory as the final stage of muscle adaptation]. *Scientific notes of the P.F. Lesgaft University*, 2019, no. 6 (172), pp. 285–289. (in Russ.)

21. Savolaynen G.S. [Collaborative Coaching in Additional Proffessional Education of Teachers: Idea, Technology, Practice]. *Bulletin of Krasnoyarsk State Pedagogical University named after V.P. Astafiev*, 2014, no. 3 (29), pp. 6–11. (in Russ.)

22. Serdyukov P.I. [The role of communication in increasing the effectiveness of online learning]. *General Relativity,* 2010, no. 1. Available at:https://cyberleninka.ru/article/n/rol-obscheniyav-povyshenii-effektivnosti-onlaynovogo-obucheniya. (in Russ.)

23. Starichenko B.E. [Synchronous and Asynchronous Organization of Educational Process in High School on The Basis of Information-Technological Model of Training]. *Pedagogical Education in Russia*, 2013, no. 3, pp. 23–31.

24. Strelkova I.B., Sidorik V.V. [Webinars as an Effective Technology for Professional Training and Education of Adults in the System of Additional Education]. *Informatizatsiya obrazovaniya* [Informatization of Education], 2013, no. 1 (70), pp. 60–67.

25. *Federal'nyy proekt "Noviye vozmozhnosti dlya kazhdogo" natsional'nogo proekta "Obrazovanie"*. [Federal Project "New Opportunities for Everyone of the National Project "Education"]. Available at: https://edu.gov.ru/national-project/ (accessed 30.05.2021).

*26. Federal'niy zakon 273 "Ob obrazovanii v Rossiyskoy Federatsii]*. Federal Law 273 "On Education in the Russian Federation". Available at: http://www.consultant.ru/document/cons\_doc\_LAW\_ 140174/ (accessed 24.11.2021).

27. *Tsifrovaya Ekonomika 2021*. [Digital Economy 2024]. Available at: *https://digital.ac.gov.ru/* (accessed 11.11.2021).

28. Kotlyarova I.O. Peculiarities of Formal, Nonformal and Informal Education of the Academic Staff. *SGEM2016 Conference Proceedings*, 2016, Book 1, vol. 3, pp. 731–735.

29. Seryapina Yu.S. The Concept of "Home" Internationalization in Higher Education: Experience of South Ural State University. *EDULEARN17 Proceedings: 9th International Conference on Education and New Learning Technologies, Barcelona, Spain*, 2017, pp. 9378–9384. DOI: 10.21125/edulearn.2017.0769

30. Vaulin S. Integration of Education, Science and Entrepreneurship in Student Training and Professional Development of Academic Staff and Enterprise Employees. *INTED2017 Proceedings*, 2017, pp. 2701–2704. DOI: 10.21125/inted.2017.0741

31. Volchenkova K.N., Yaroslavova E.N., Chuvashova A.D. Adaptive EMI: the Spontaneous Evolution of English-medium Instruction. *EDULEARN2017 Proceedings*, 2017, pp. 5956–5962. DOI: 10.21125/edulearn.2017.2346

32. Voloshina I., Kotlyarova I. Lifelong Learning for University Human Resource Development. *INTED2017 Proceedings*, 2017, pp. 2669–2673. DOI: 10.21125/inted.2017.0734

*Received 4 October 2021*

### **ОБРАЗЕЦ ЦИТИРОВАНИЯ FOR CITATION**

Инновационные технологии реализации программ дополнительного профессионального образования / И.О. Котлярова, И.А. Волошина, М.С. Павловская, Н.Г. Анкудинова // Вестник ЮУрГУ. Серия «Образование. Педагогические науки». – 2021. – Т. 13, № 4. – С. 96–105. DOI: 10.14529/ped210409

Kotlyarova I.O., Voloshina I.A., Pavlovskaya M.S., Ankudinova N.G. Innovative Technologies for Implementation of Additional Professional Education Programs. *Bulletin of the South Ural State University. Ser. Education. Educational Sciences*. 2021, vol. 13, no. 4, pp. 96–105. (in Russ.) DOI: 10.14529/ped210409